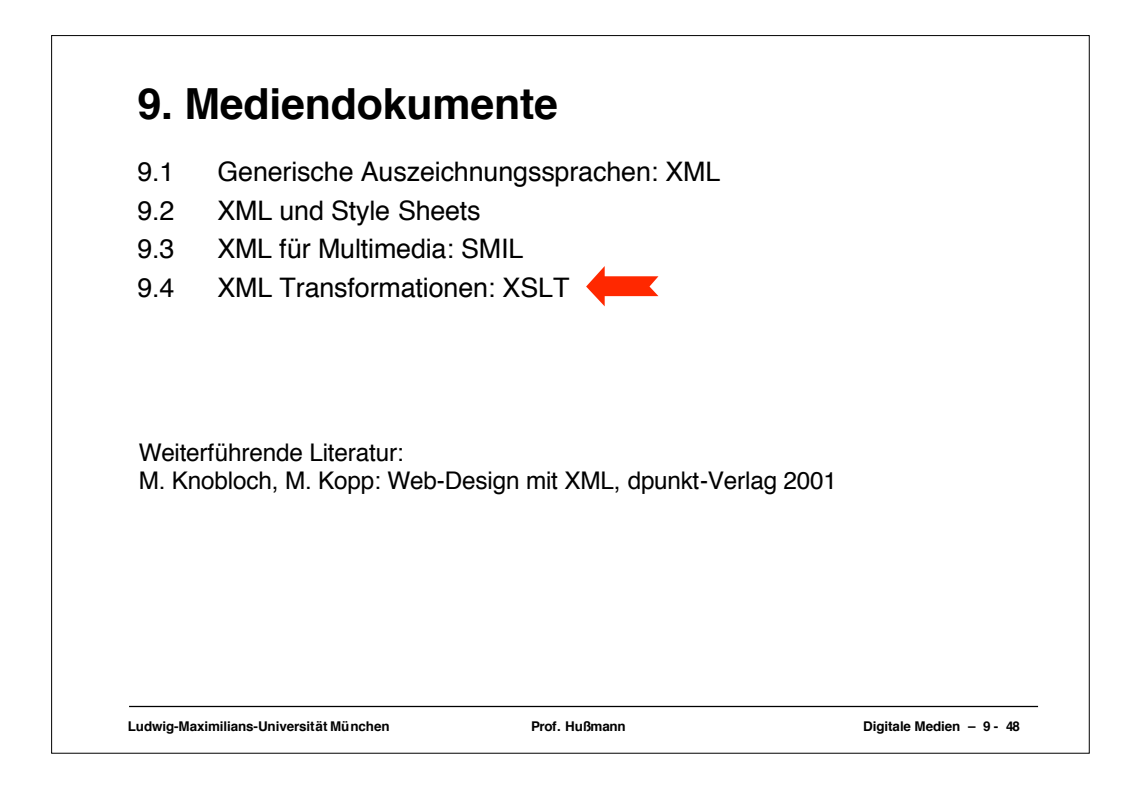

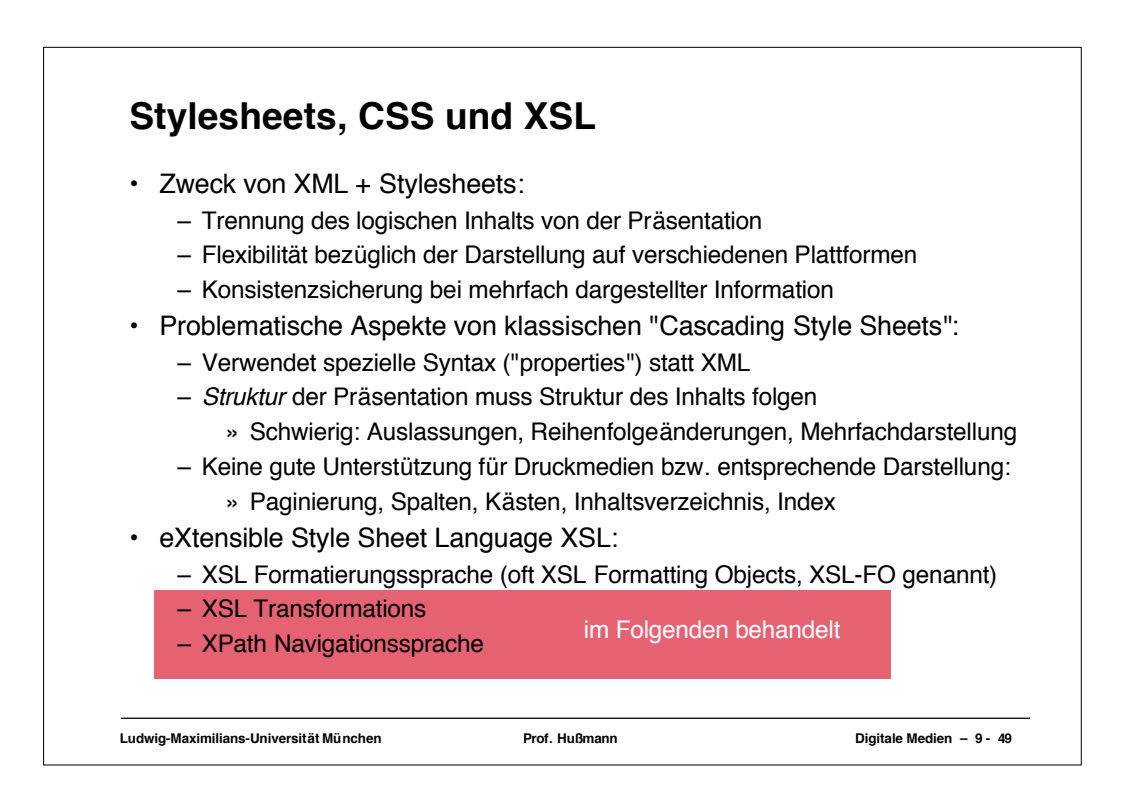

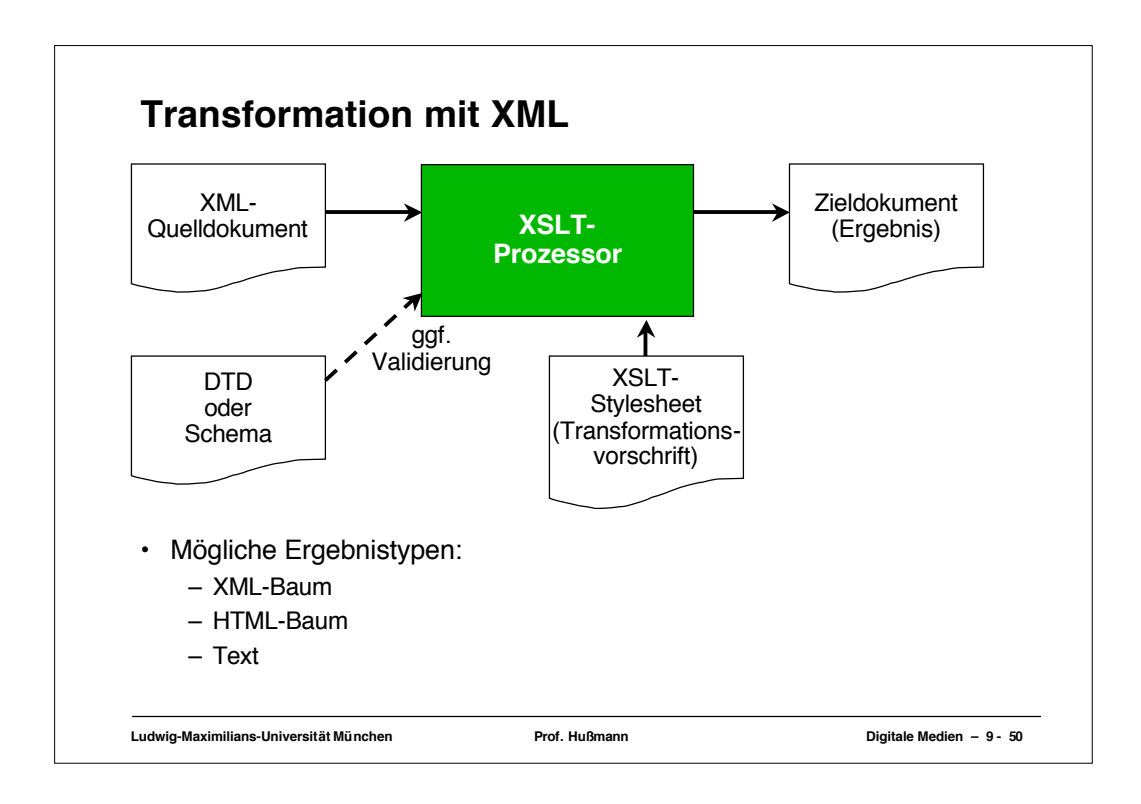

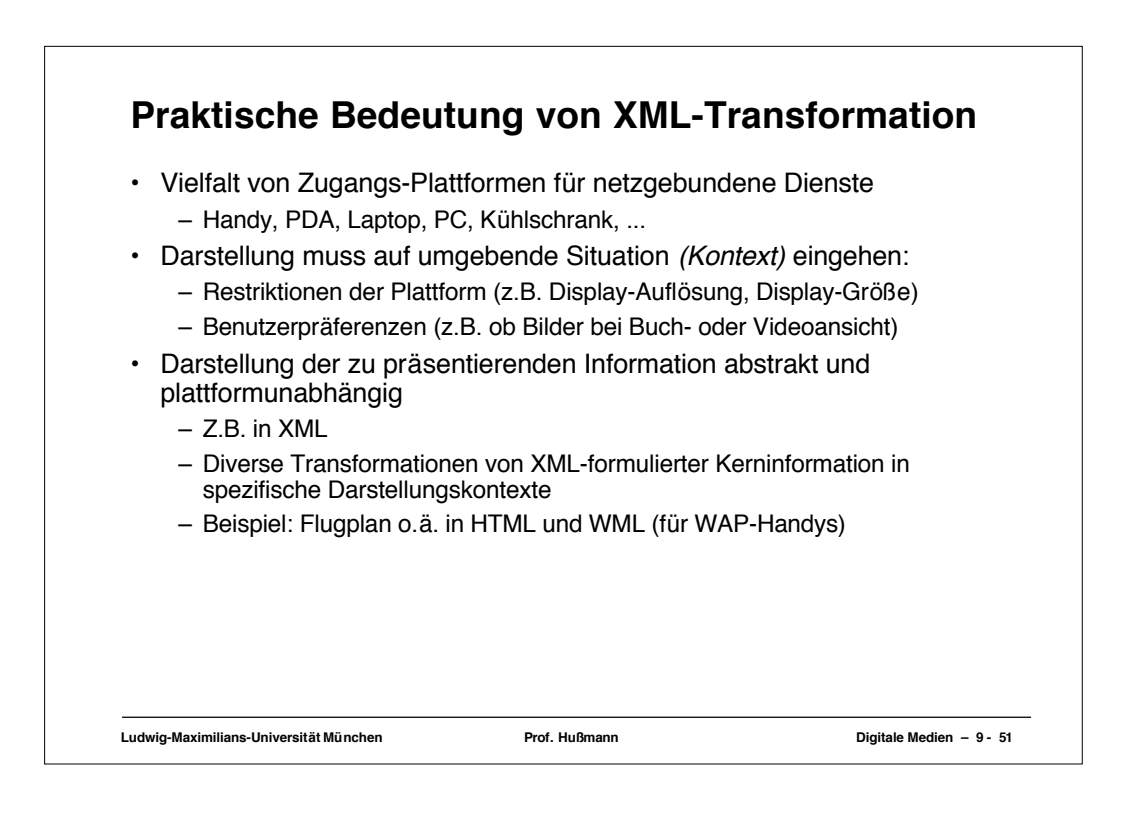

## **Wiederholung: XML-Datei**

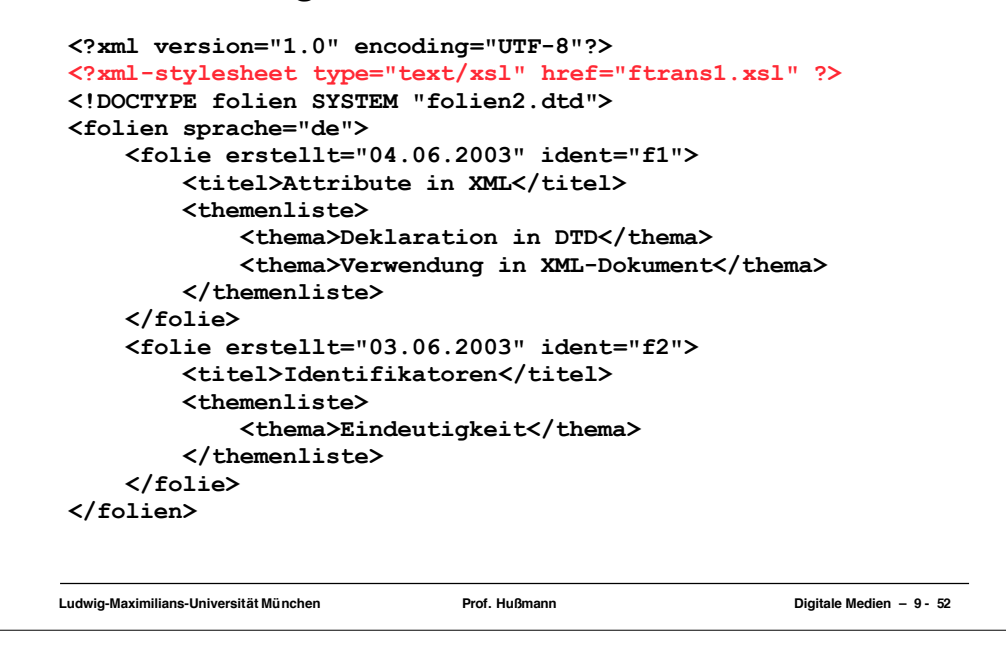

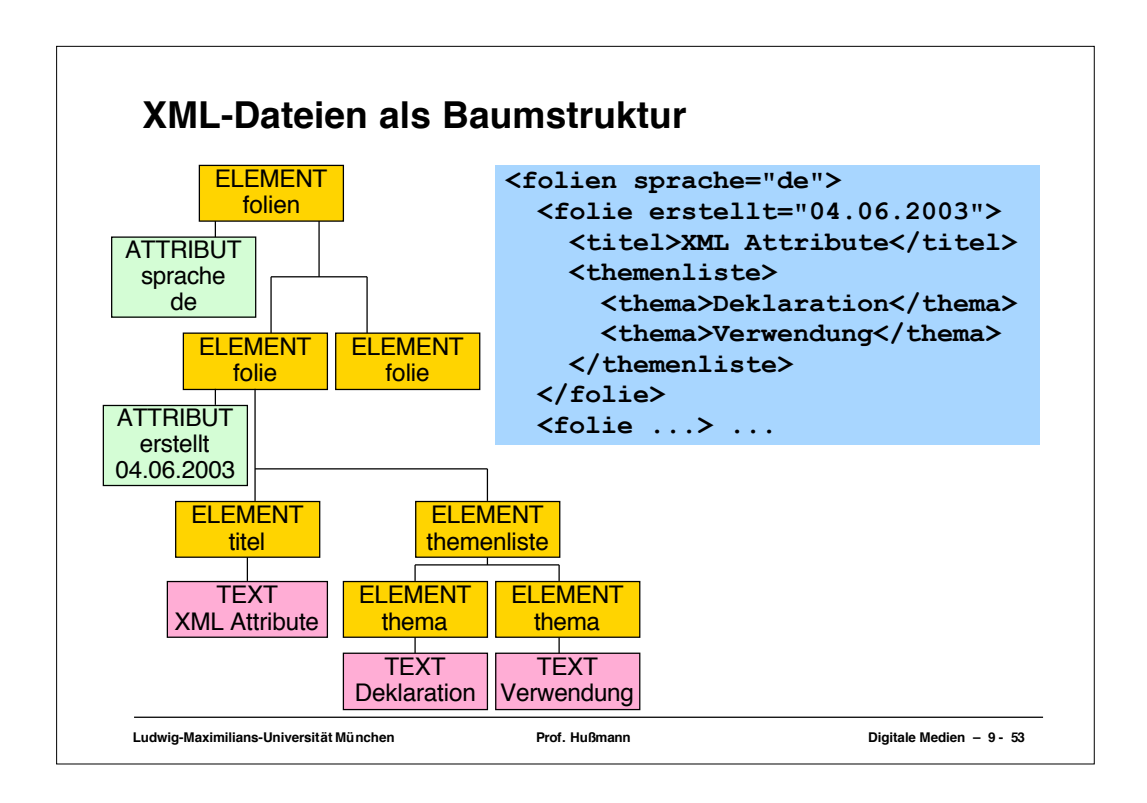

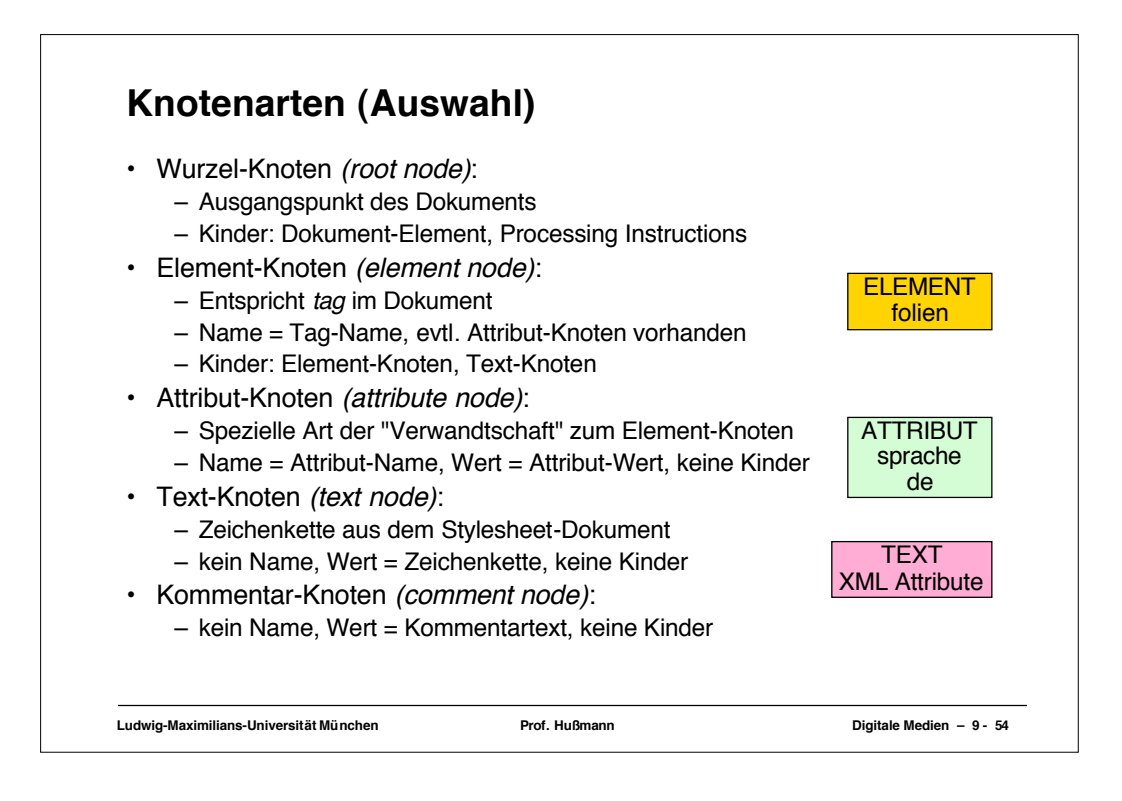

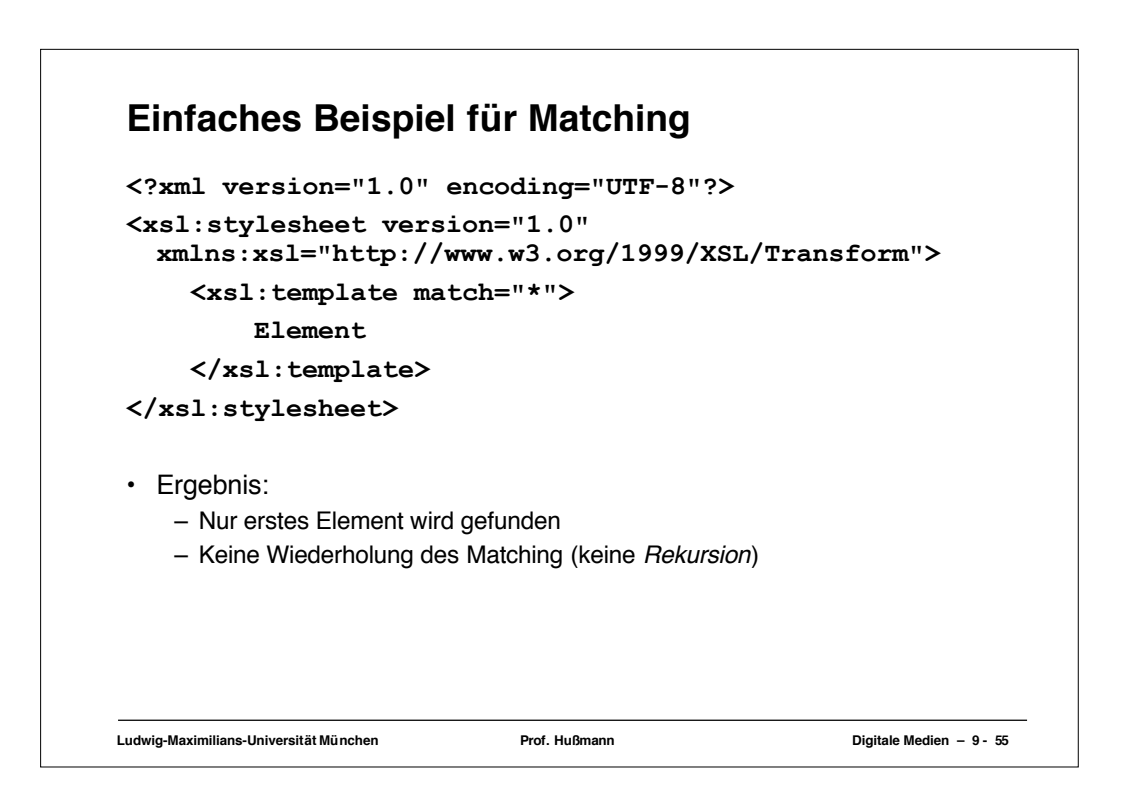

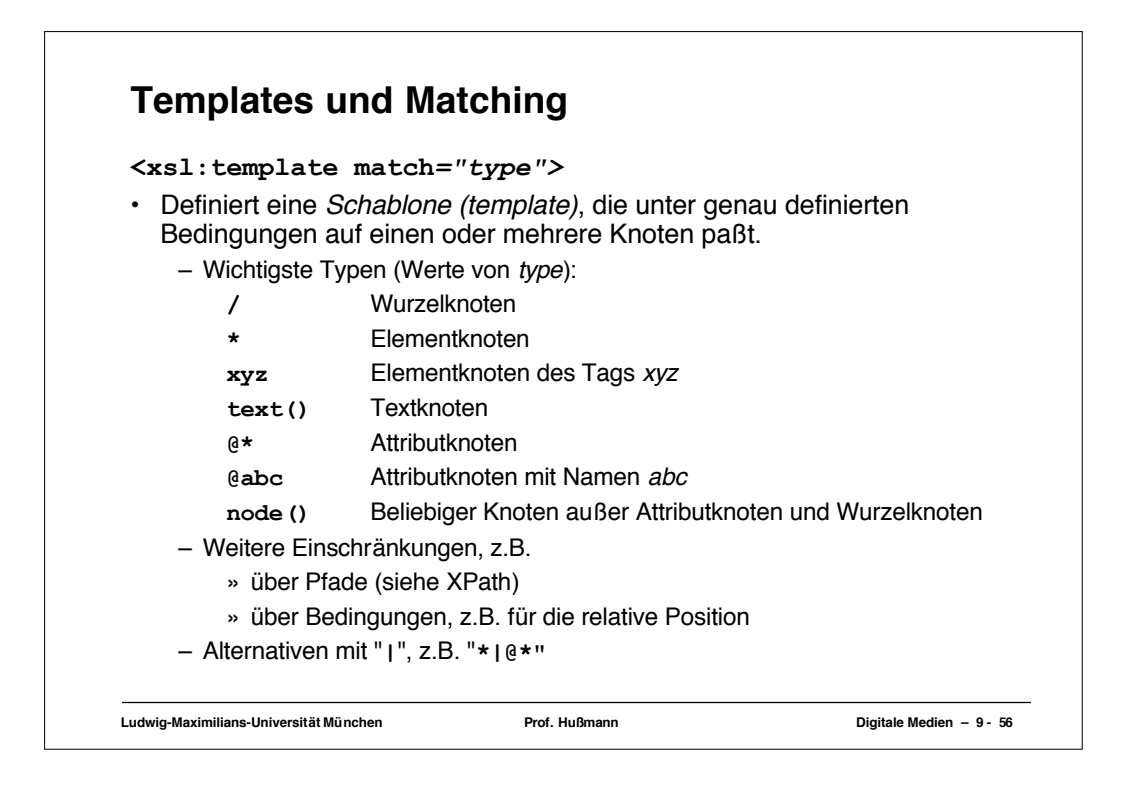

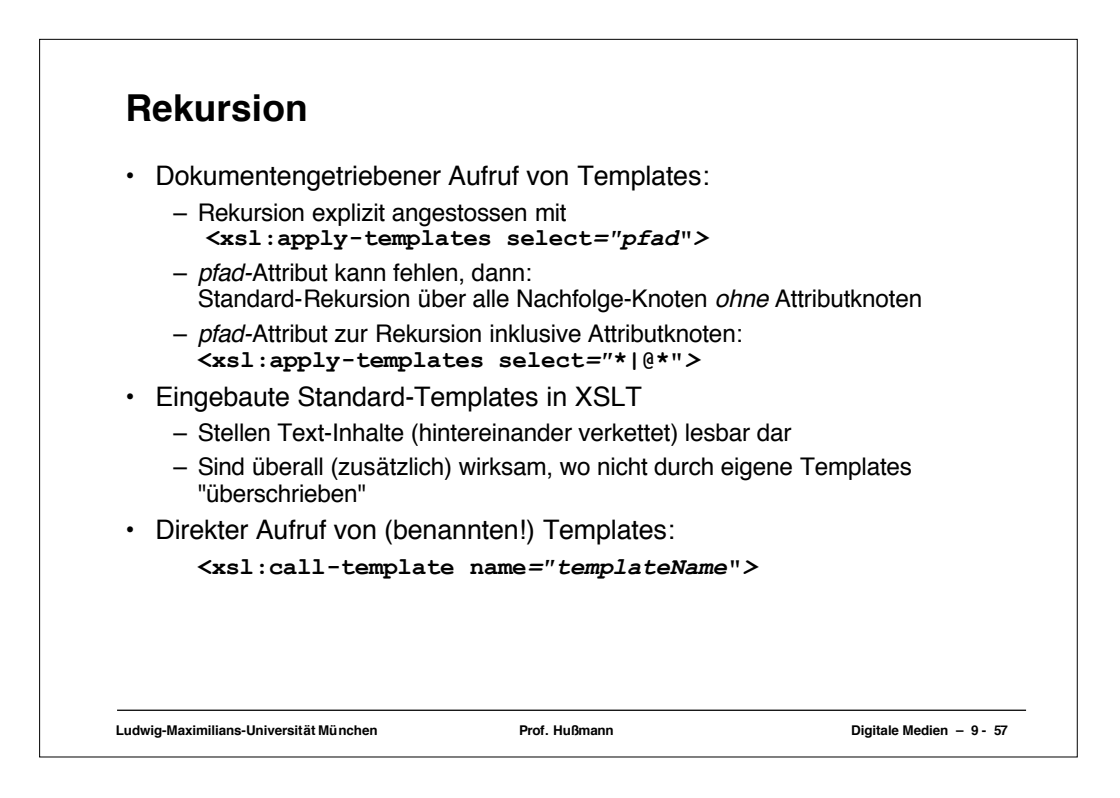

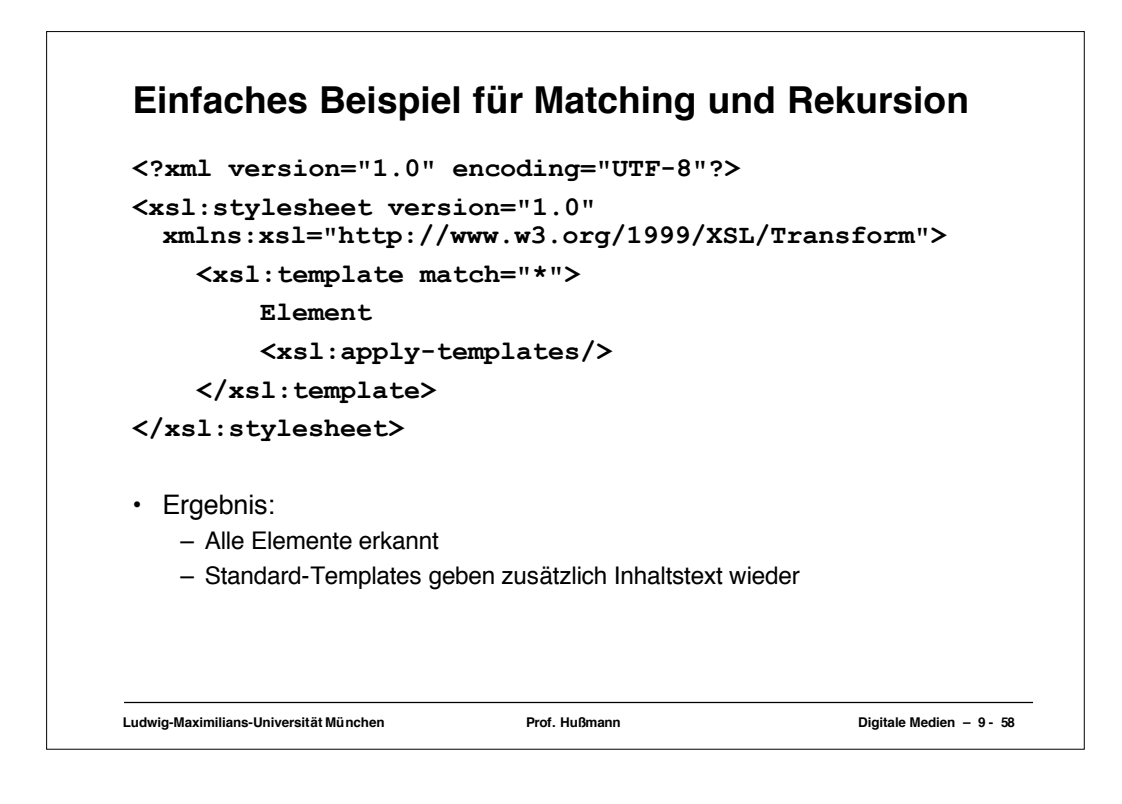

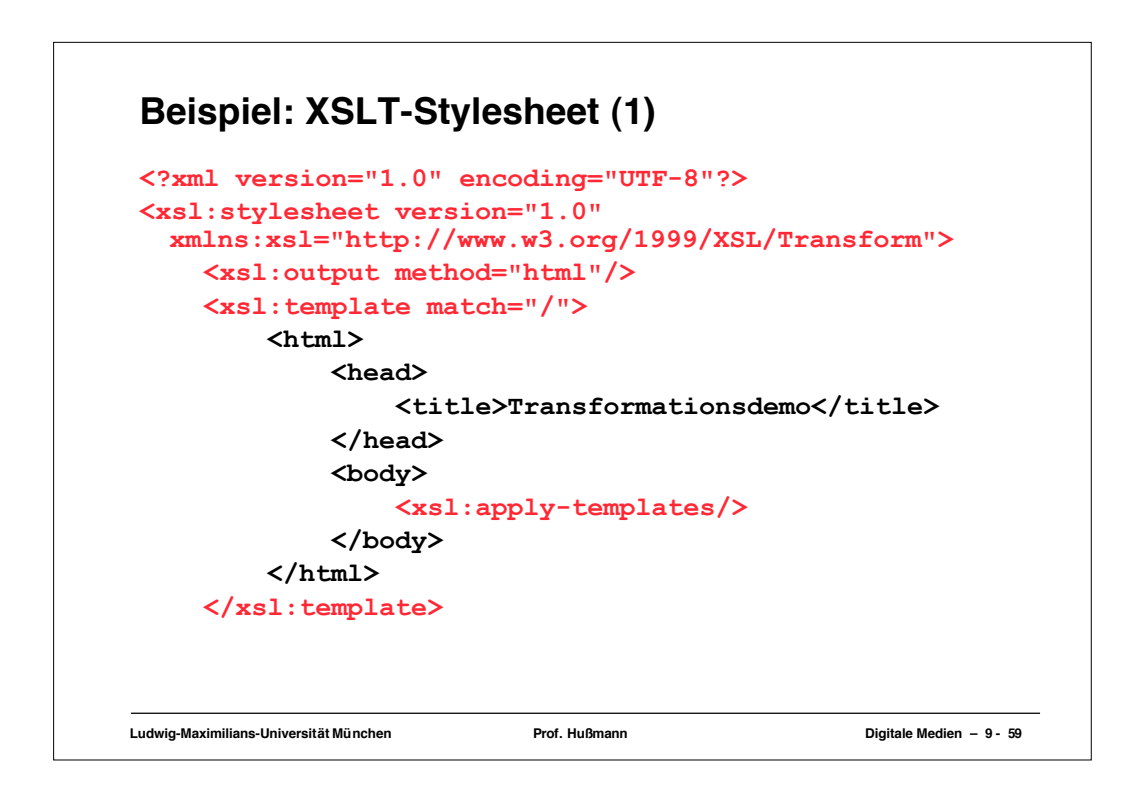

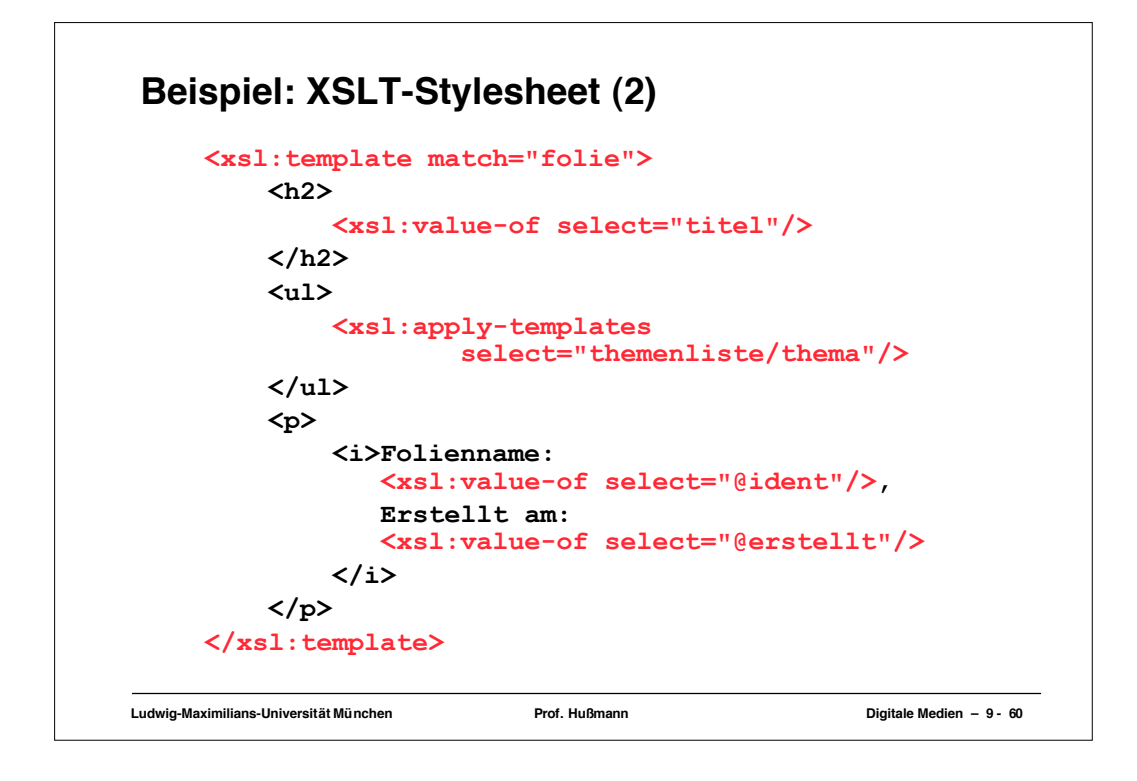

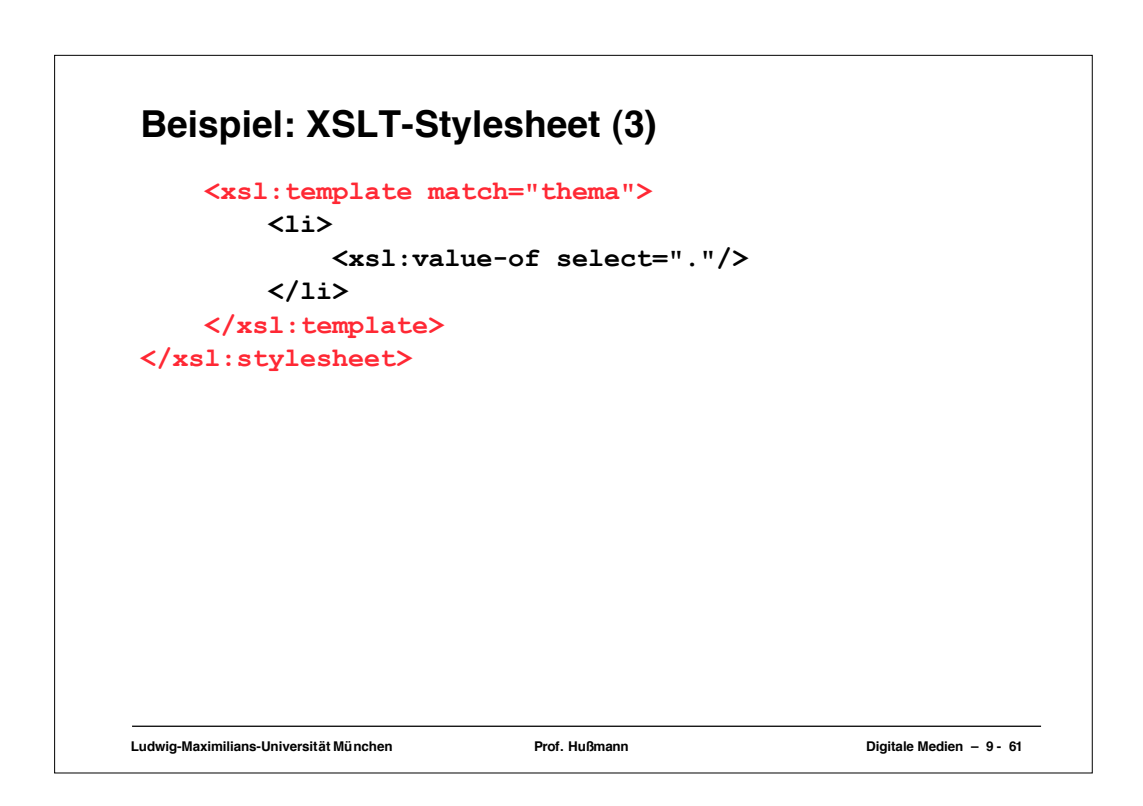

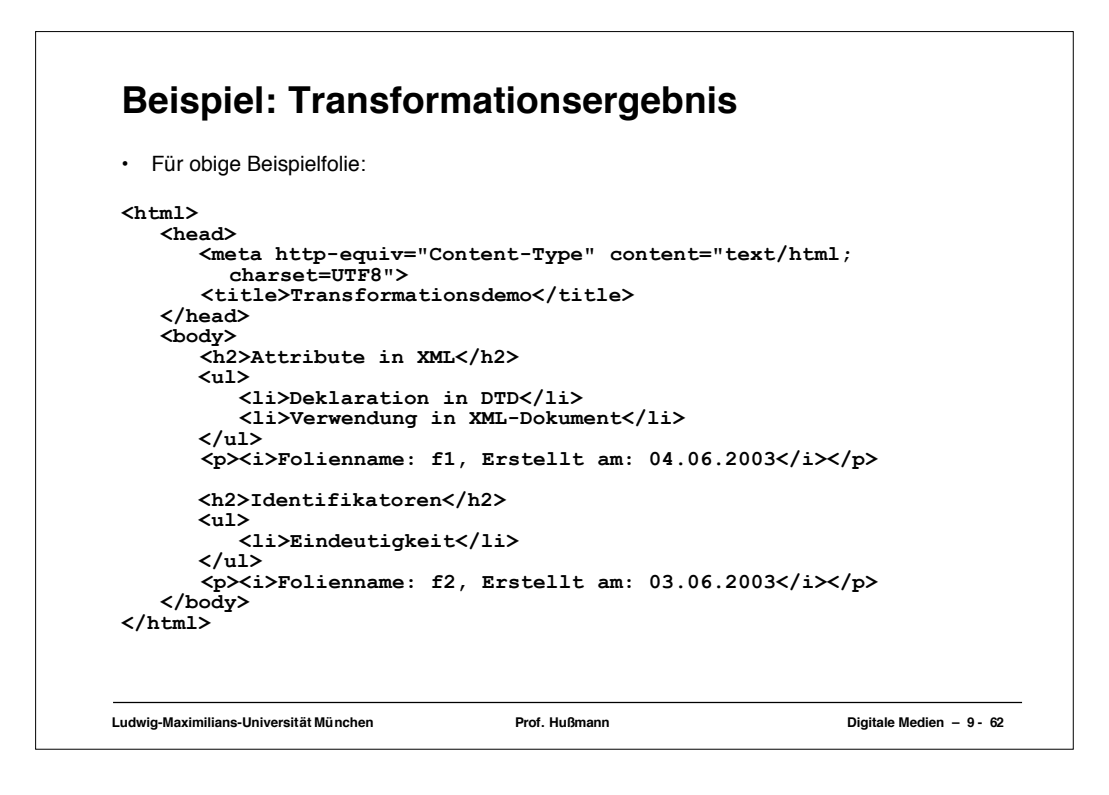

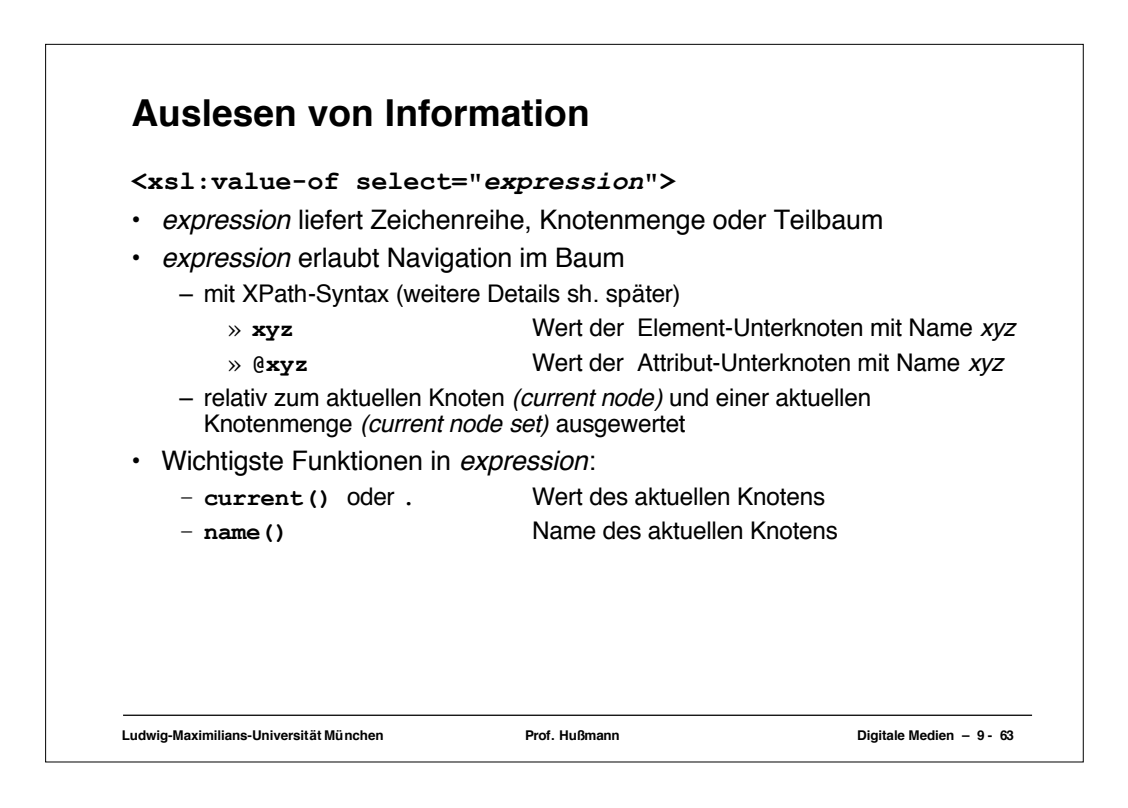

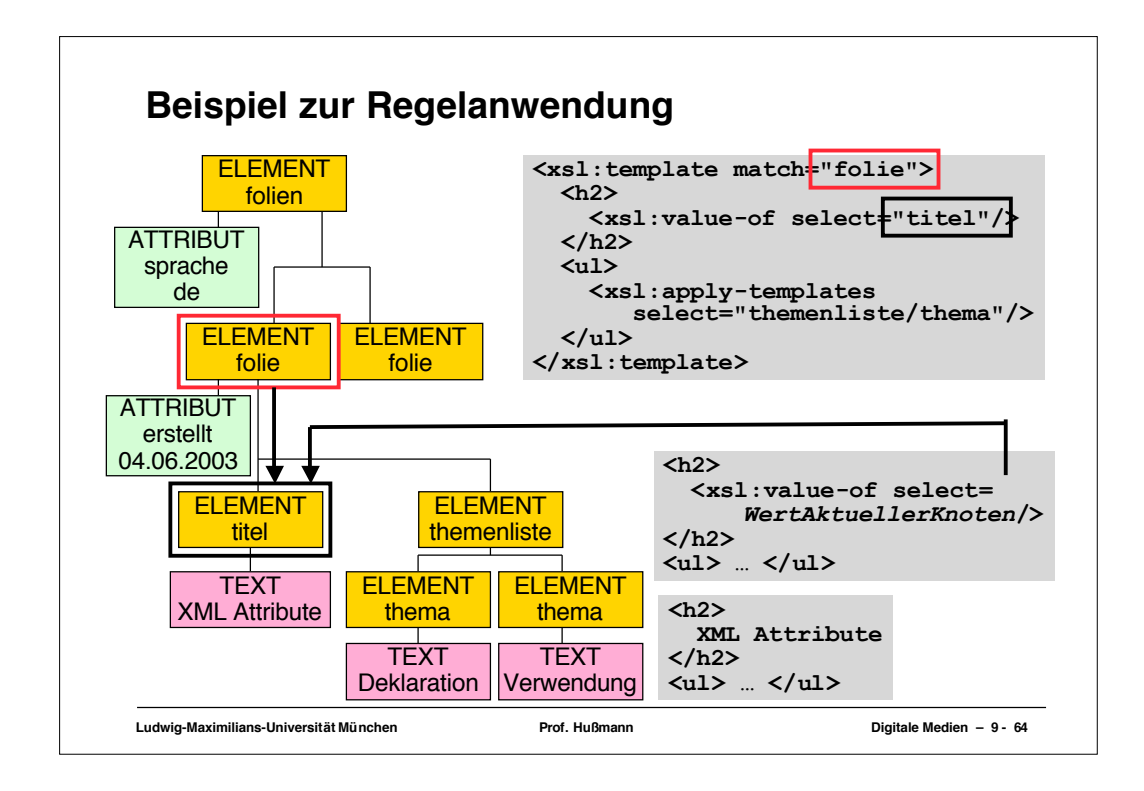

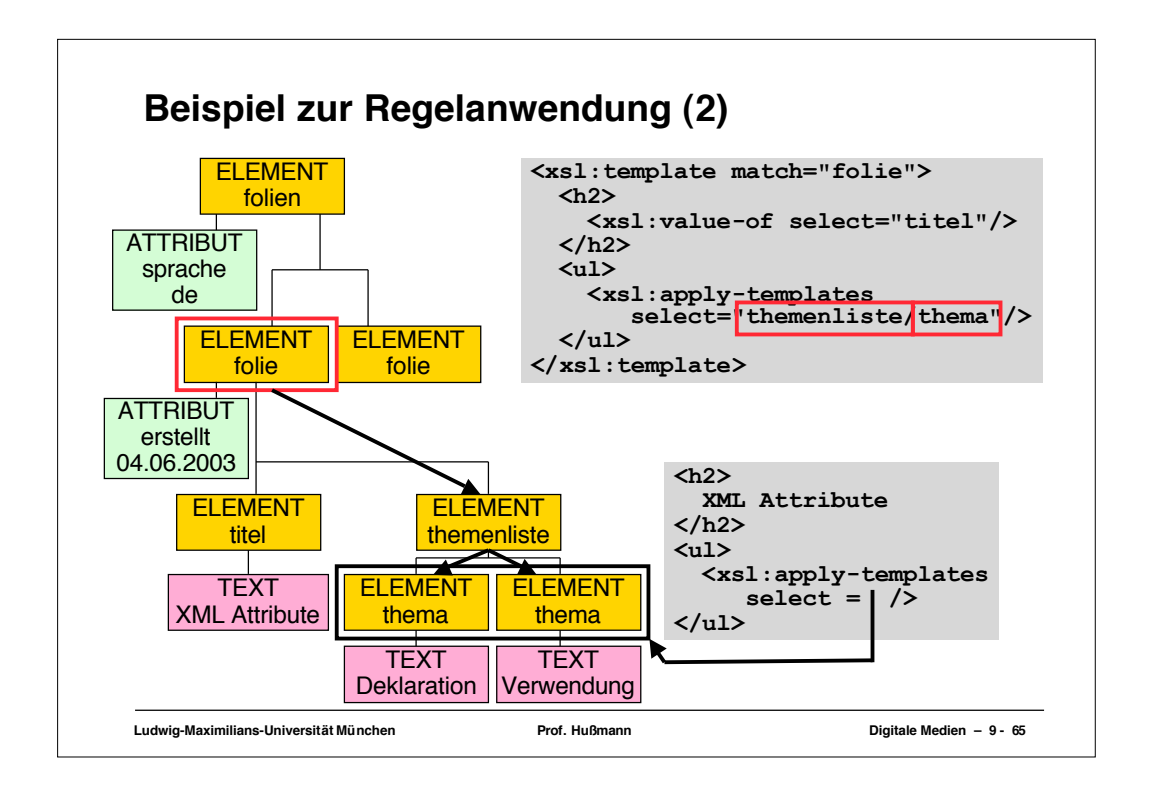

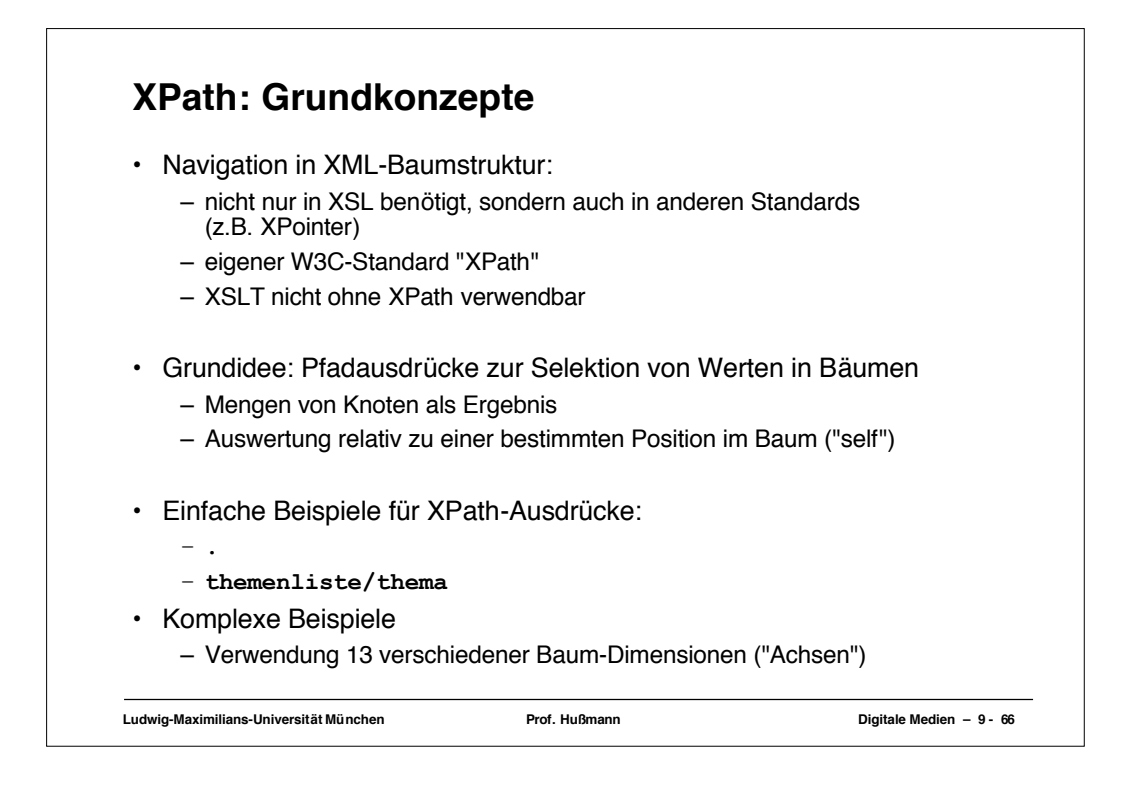

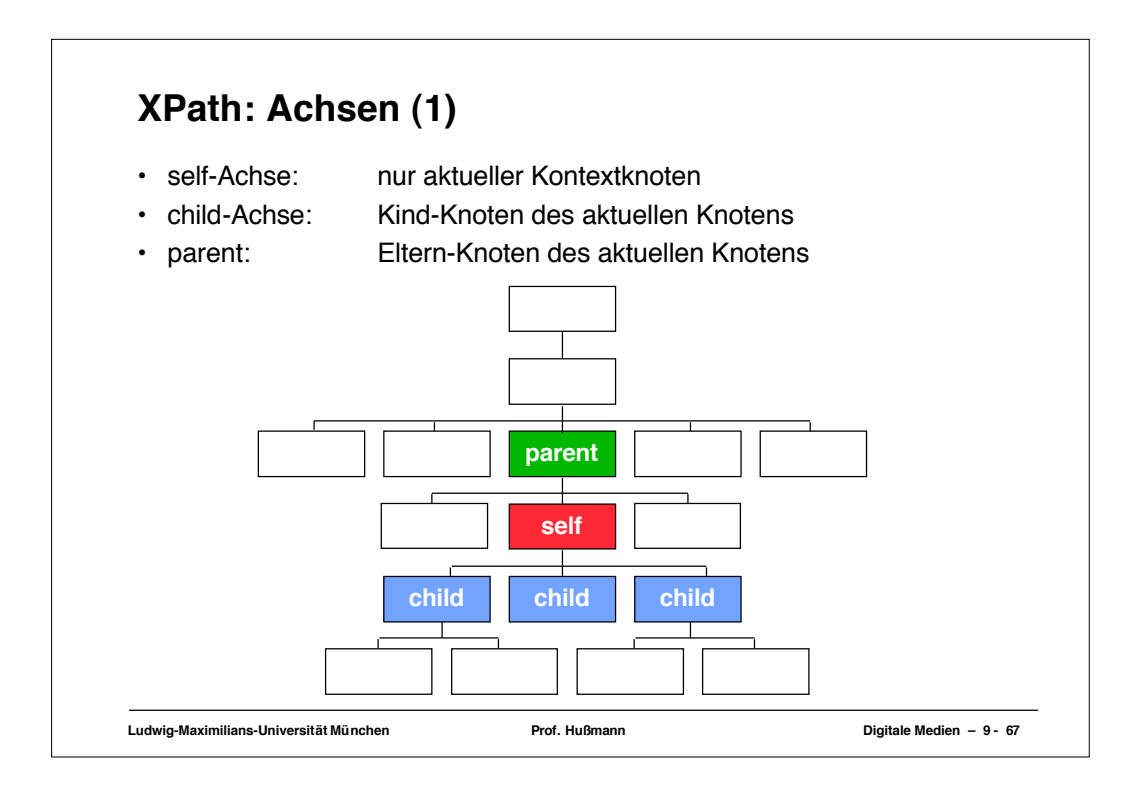

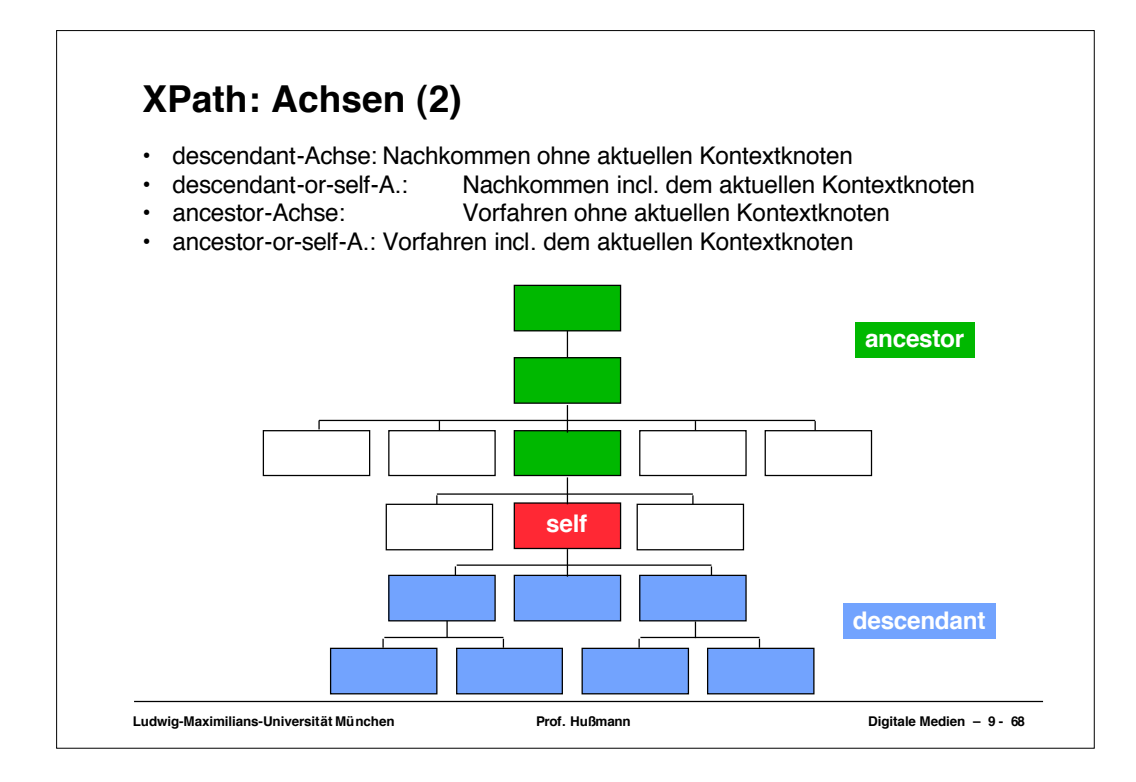

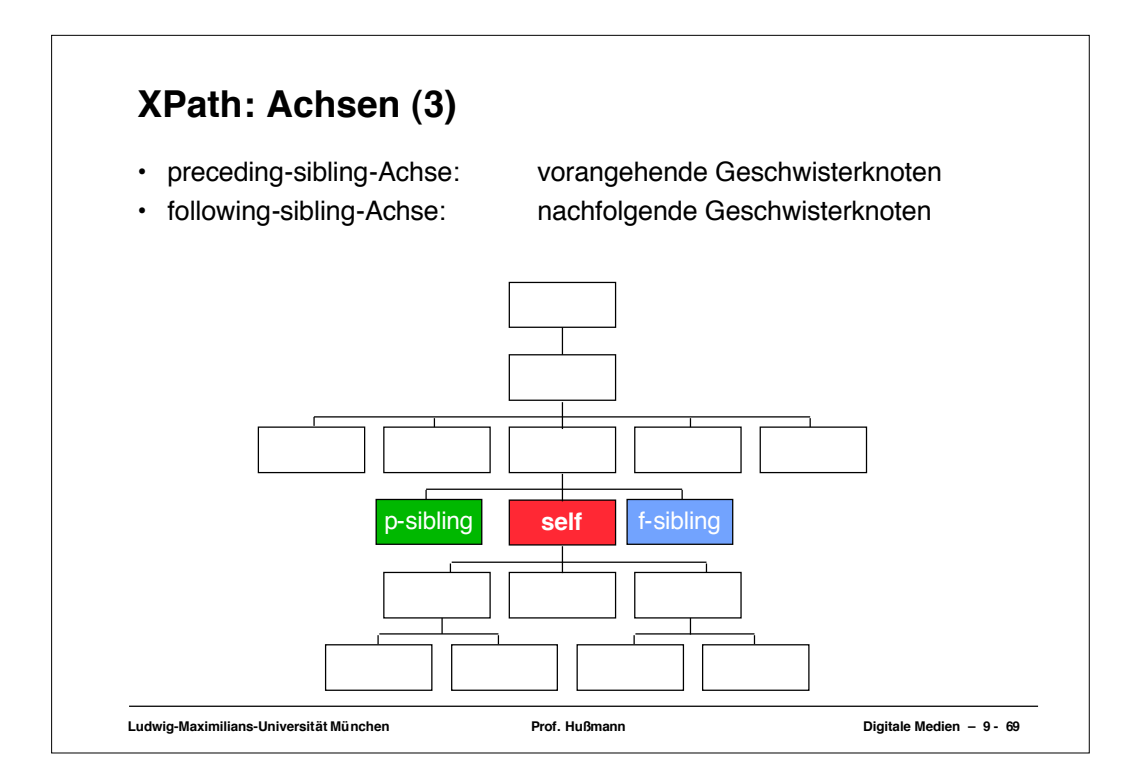

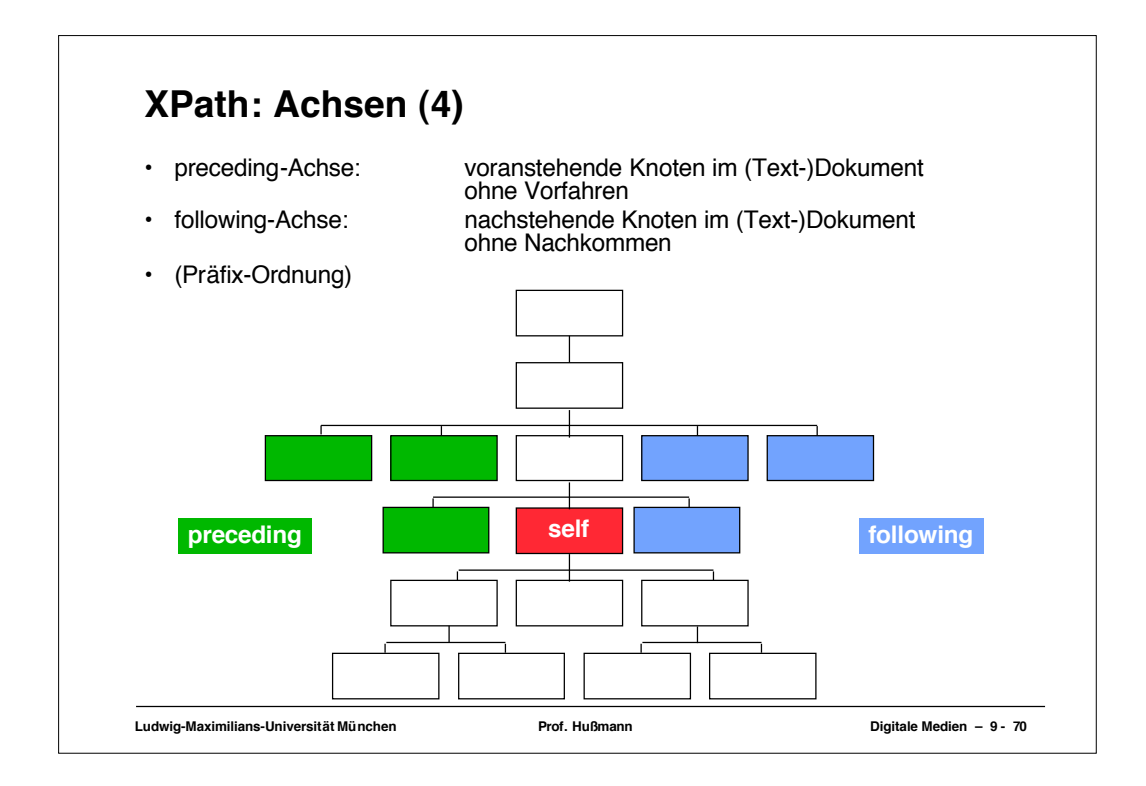

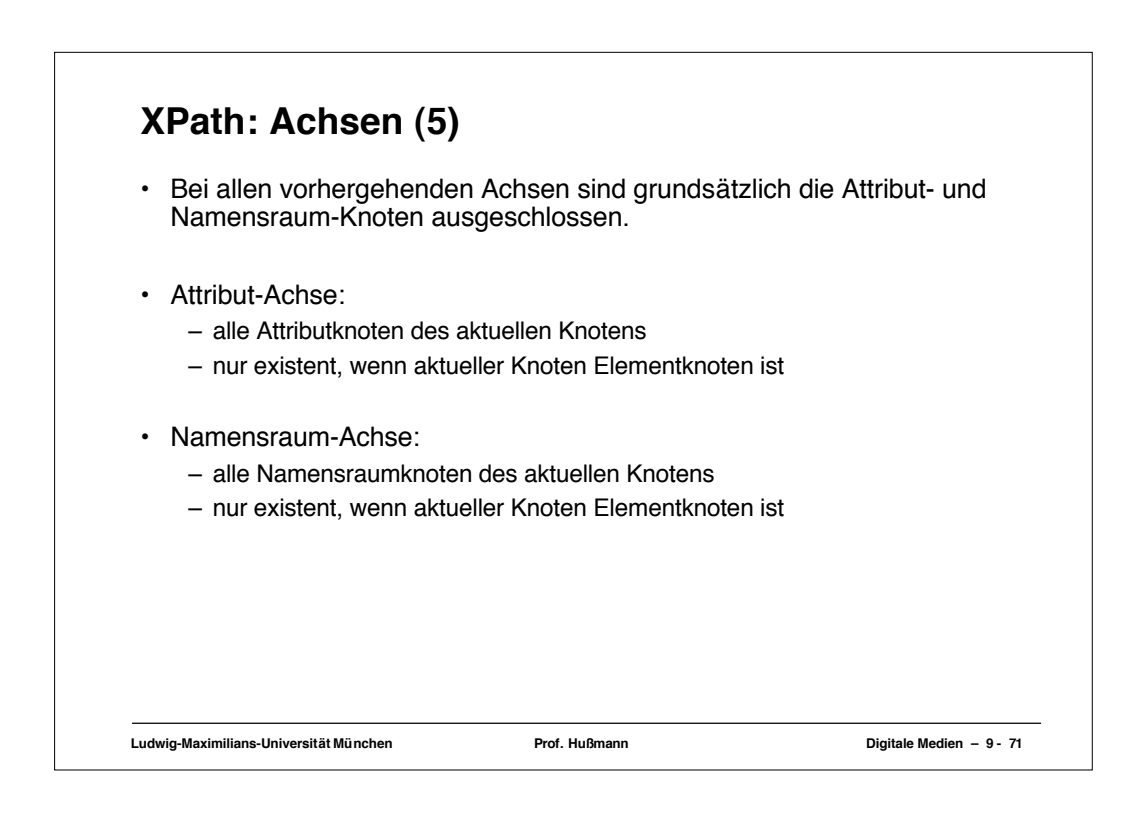

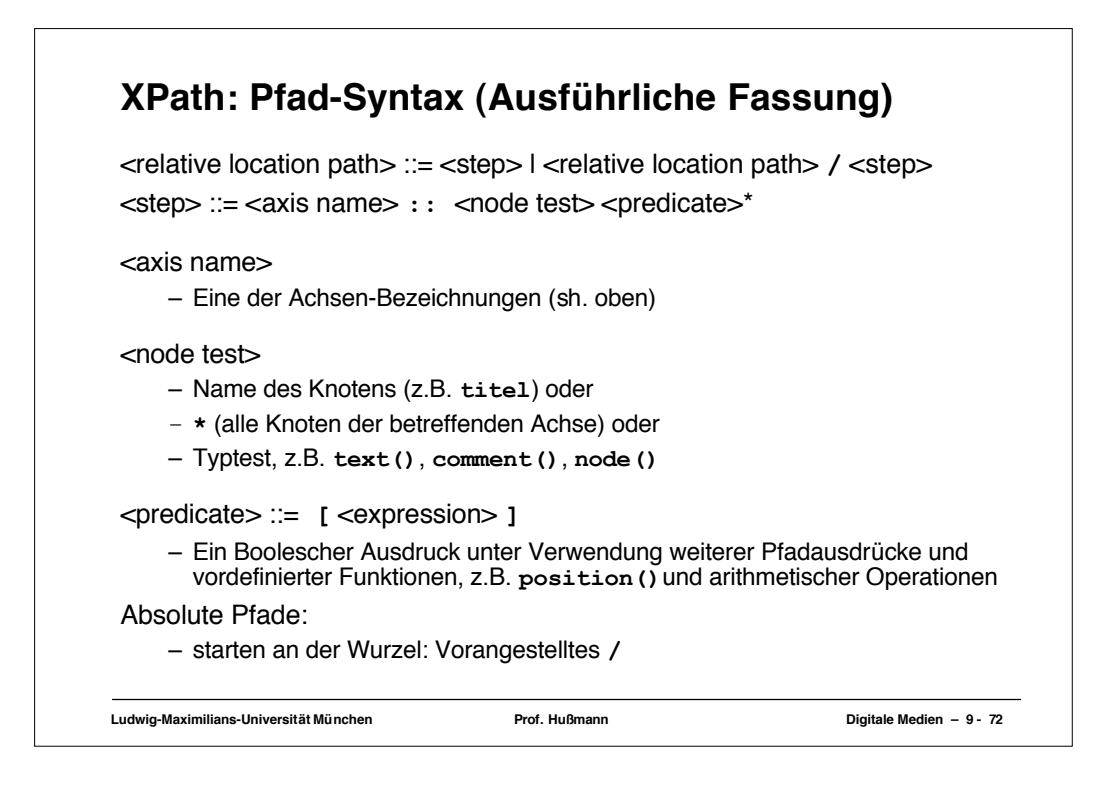

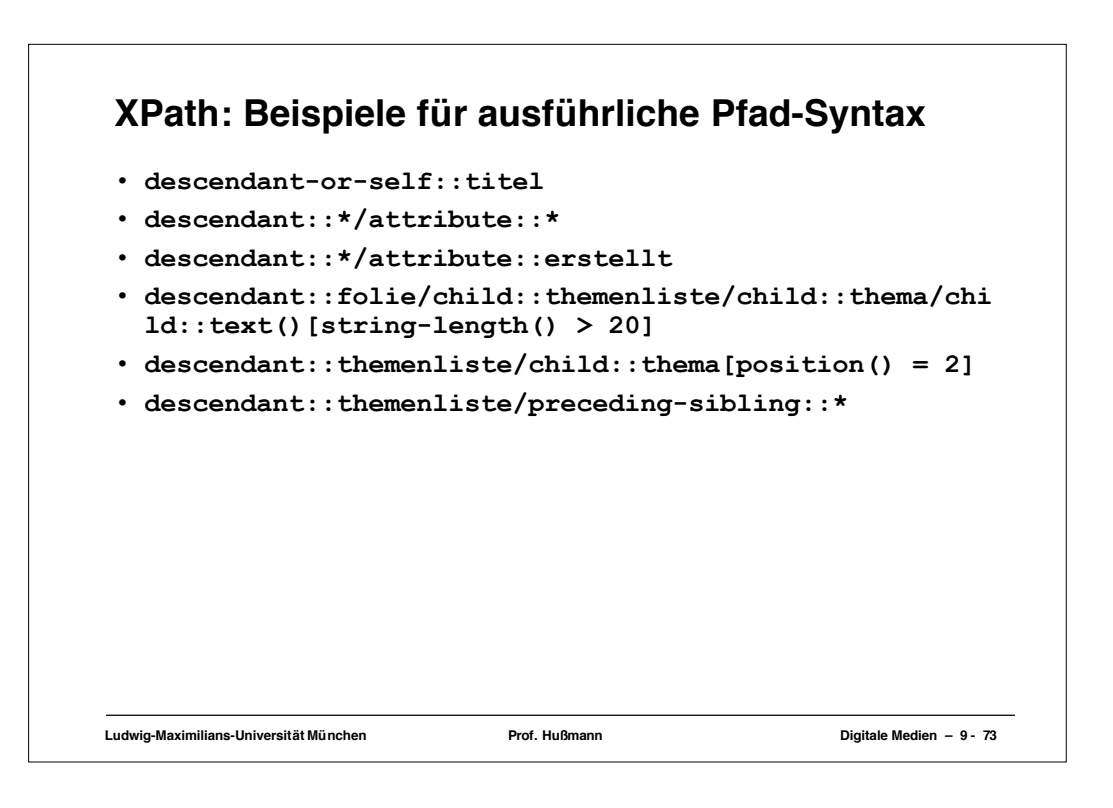

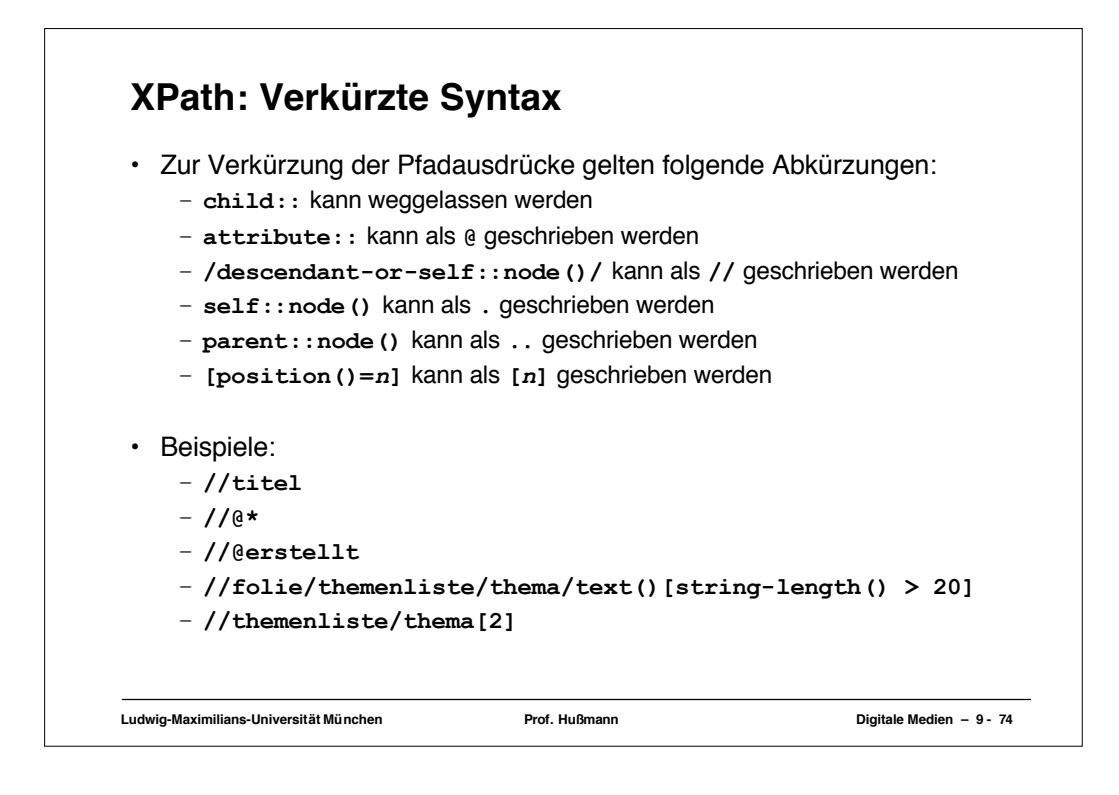

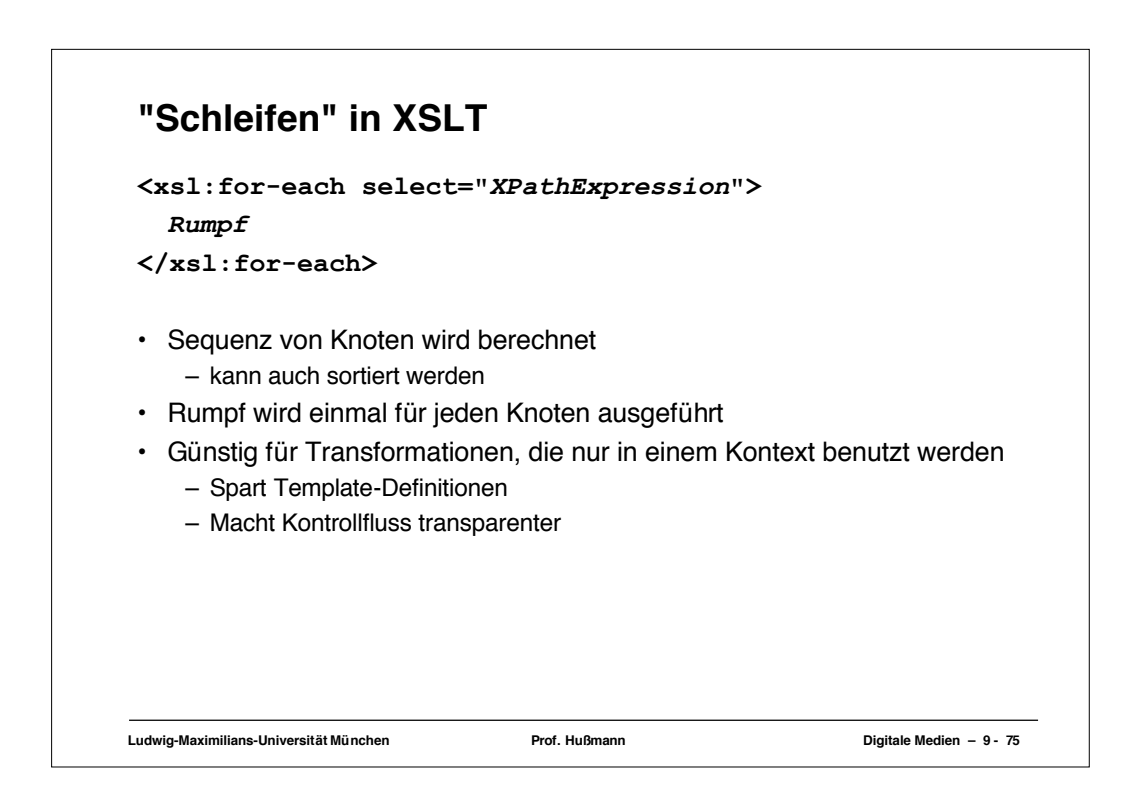

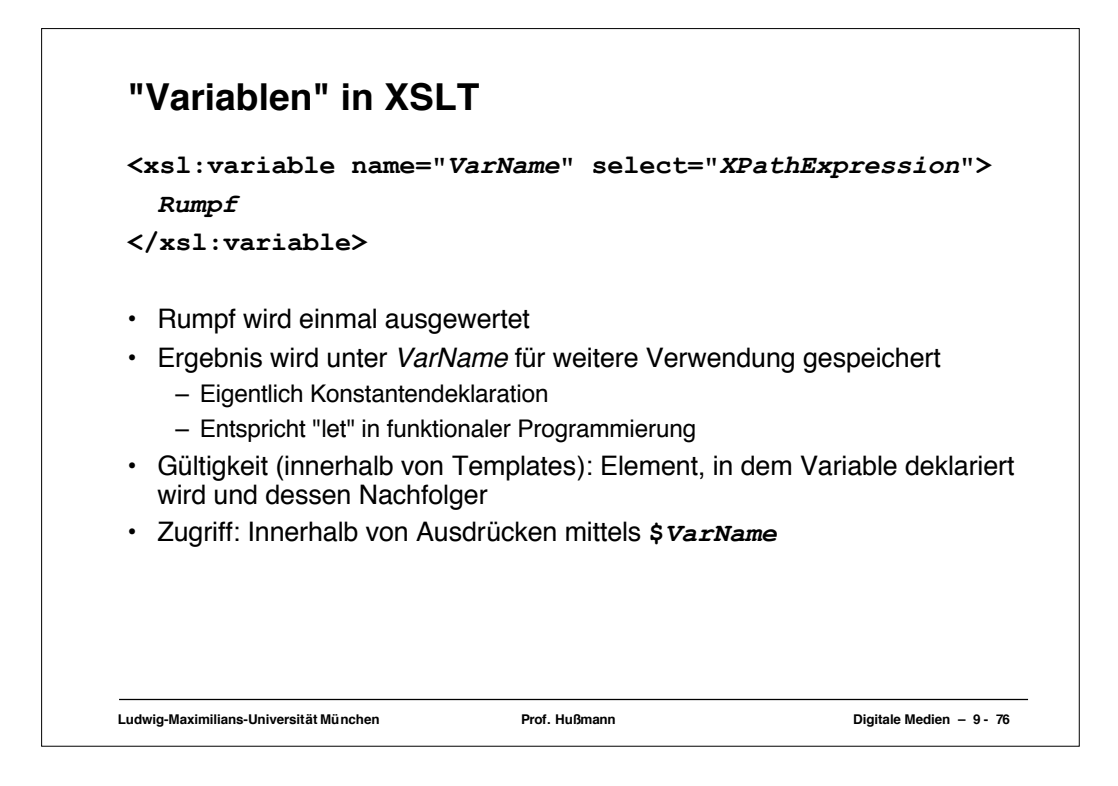

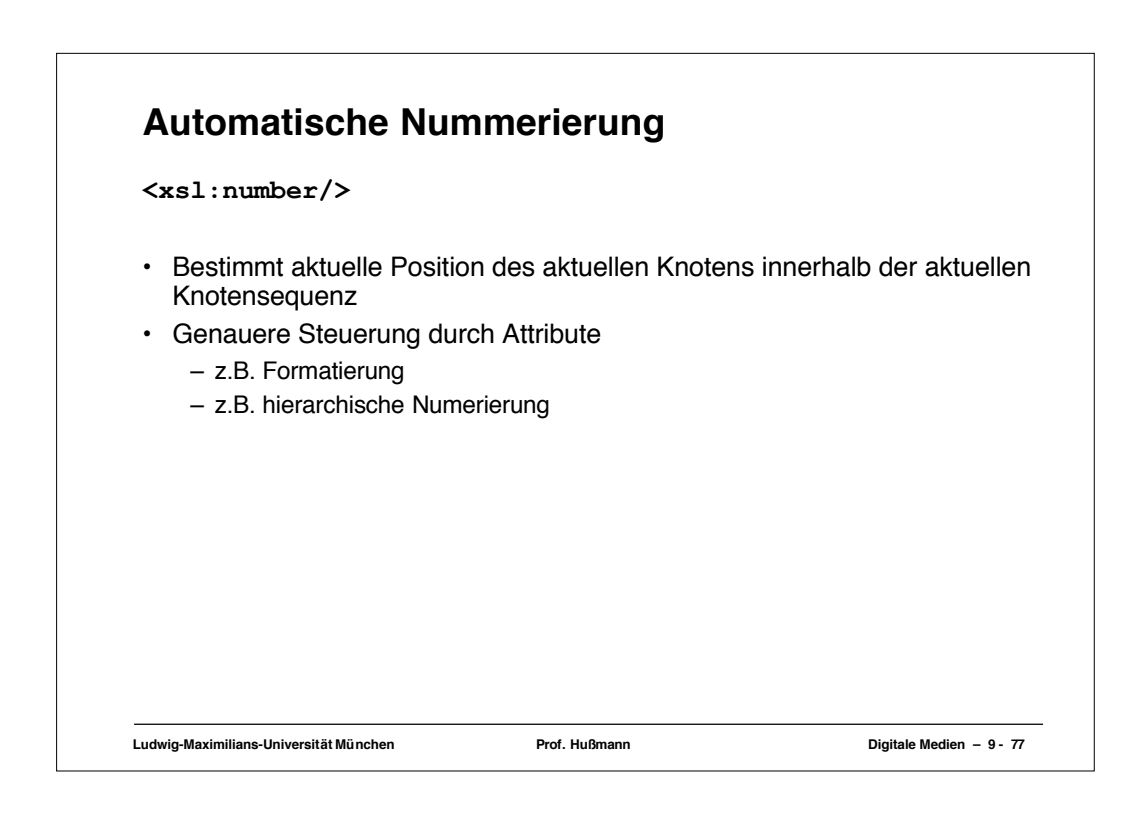

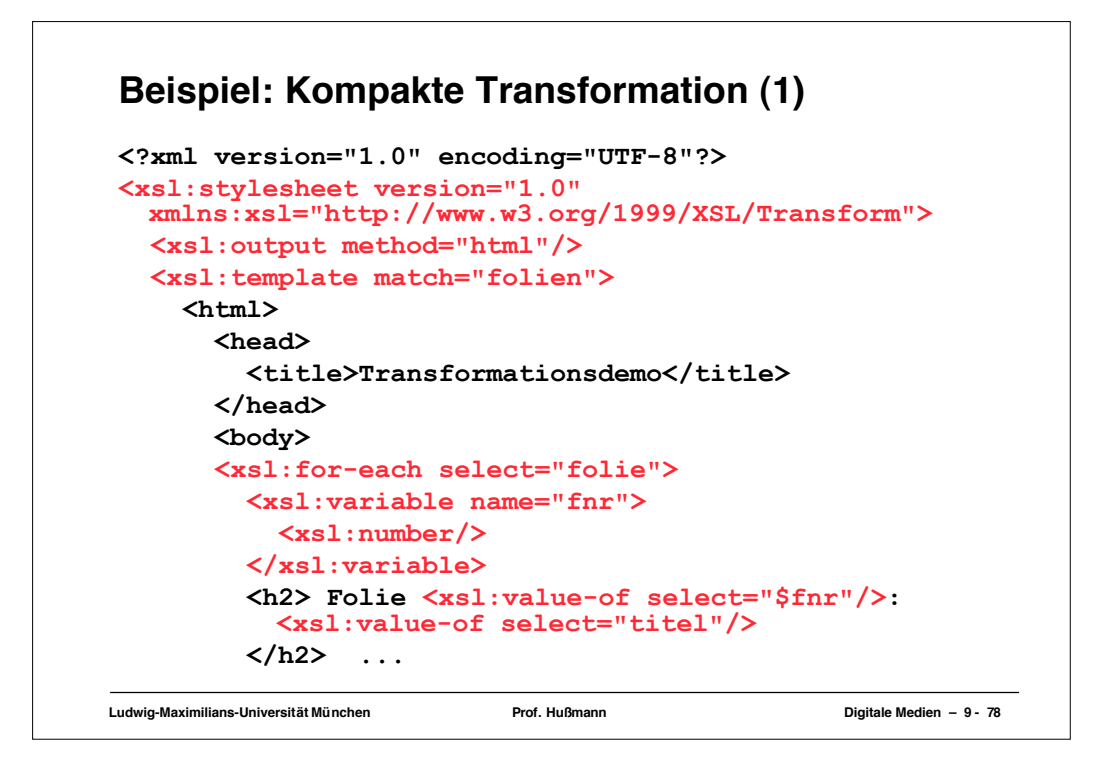

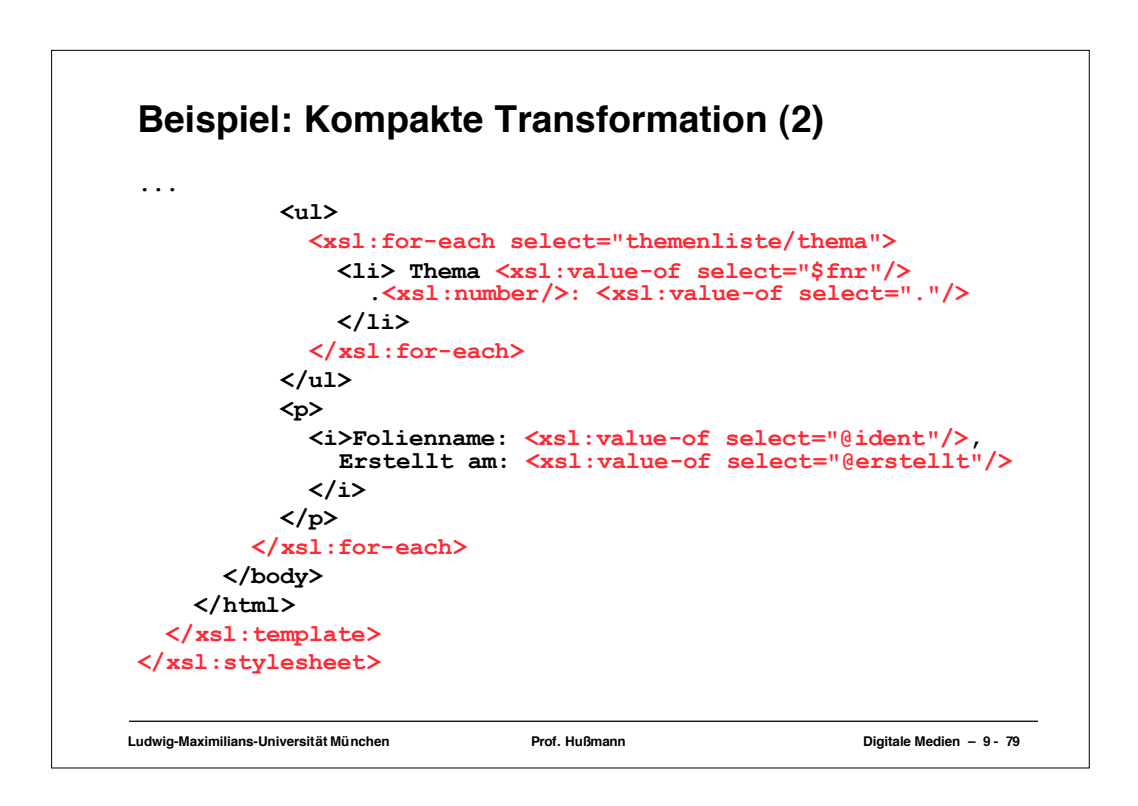

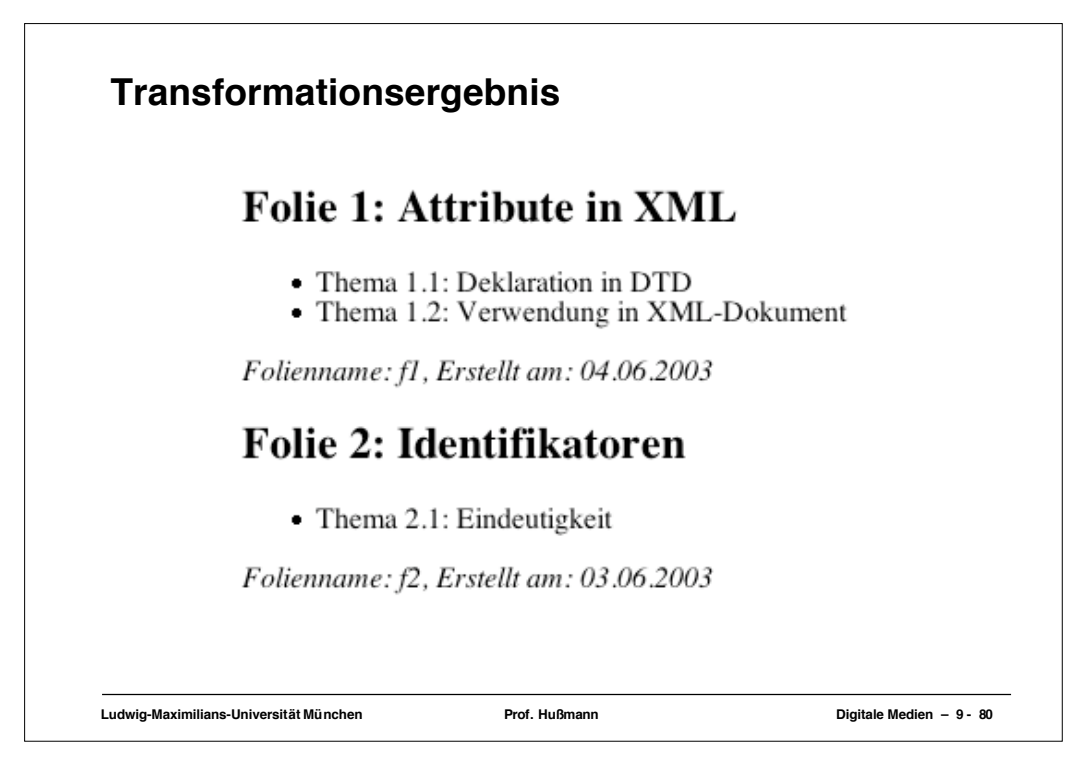